NIfTI To DICOM Crack For Windows

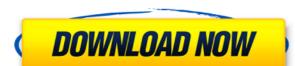

## NIfTI To DICOM Crack + Free [32|64bit]

Convert NIfTI file to DICOM Convert NIfTI file to DICOM file format View and convert NII files to DICOM format Easy to use and simple tool Export NIfTI to DICOM Reviews: It was really easy to use and extremely useful for me. I'll be recommending this software to my friends. Ads A review by Donald D on 2/23/2014 9:16:16 PM 0 5 of 4 Quality Price Value NIfTI to DICOM. It is an easy to use and really fast. Ads A review by Ali on 6/28/2013 11:41:41 AM 0 4 of 4 Quality Price Value After using this software, i think it's great because it's easy to use and simple. I think it's a great software and if you use it you will love it. Ads A review by Aditya V on 12/20/2012 6:36:05 PM 0 4 of 4 Value Price Quality I like it very much. The main thing I like it is the user interface is very simple. Ads A review by Frank C on 10

#### NIfTI To DICOM Crack + [Latest-2022]

Macro Creation and Management Some of the elements that make a successful video player are an elaborate track recorder and a great tagger. Of course, without a good tagger, it's hard to The problem of excessive phone calling to the wrong people can be easily solved using simlock tools, but not every simlock software works on all phone types. For instance, the CIDetector is designed for 2G and 3G phones, but not for CDMA phones, and another example would be SIM Locks. So you need a tool that can unlock your phone even if the phone is locked by some of the most popular mobile network companies. The CIDetector comes with a nice and simple interface that will make it easy to get to work, whether you are a new user or an advanced one. The process of unlocking a locked phone is quite simple. Once you install and launch the software, you will be asked to enter your IMEI and network operator number. The program can search for your cell phone within its database of IMEIs and network operators. Once it has found your device, it will unlock your phone and simple interface that will make it easy to get to work, whether you are a new user or an advanced one. The software can be used in two modes: auto mode and manual mode. You can decide which mode you would like to use. In auto mode, the software will perform a first search for your phone, by unlocking, inspecting, and moving files to your phone or selecting any of the phone settings. The manual mode is more complex, as the software will let you unlock your phone by performing a manual search, but you will need to be more careful and careful when you press the correct key. The CIDetector can be a great tool for those who want to unlock their phone without having to perform various steps. You can use it without having to download any other software or create any additional database of IMEIs and network operators. How To Fix "Error: ECDSA cannot be used for signing operations"? We were using Blockchain.info as our cryptocurrency wallet but we encountered an error while signi

### NIfTI To DICOM Keygen

NIfTI to DICOM is a simple yet powerful DICOM conversion software that enables you to convert NII files to DICOM, NIfTI to VRML, DICOM to NIfTI and DICOM to DICOM. You can also use this software to merge two or more DICOM files, or do backups of your files. NIfTI to DICOM is a complete and practical conversion utility that can easily run on both 32-bit and 64-bit systems without any significant performance losses. Moreover, its simple and straightforward user interface lets you use this software without any difficulties. This software is a good solution for those who frequently convert NII to DICOM and other medical imaging formats. It is a tool that can save you a lot of time and effort that you would otherwise spend dealing with the file formats. NifTI to DICOM is a good and reliable application, which can help you convert NII files to DICOM easily. If you are looking for a tool that can help you convert DICOM files to NII format, then this application is what you should try. On Mac OS X, double-click the downloaded file. Double-click the "iNIFTI.dmg" file and follow the prompts. In the window that appears, click "OK". After the installation is complete, click "Done". Click "Activate". Click "Done". Click "Done". Click "Done". Click "Done". Click "Done". Click "Done". Click "Done". Click the image on the left to know how to write that NII to DICOM with your computer. With NIfTI to DICOM, you can easily convert DICOM, DICOM to NIfTI, DICOM to NIfTI, DICOM to NIfTI, DICOM to NIGOM to NIfTI, DICOM to NIGOM to NIGOM to

https://reallygoodemails.com/tinctiwmulga
https://reallygoodemails.com/comsecviere
https://new.c.mi.com/ng/post/112288/Cetasoft\_Loto\_Pro\_4\_0\_Keygen\_Photoshop\_UPD
https://new.c.mi.com/th/post/1456446/Microsoft\_Office\_2013\_Professional\_Plus\_X86\_X64\_Bi
https://techplanet.today/post/java-programming-step-by-step-video-tutorial-for-beginners-by-patrick-washington-install
https://tealfeed.com/crack-copernic-desktop-professional-corporate-edition-x3geh
https://techplanet.today/post/hidrologia-aplicada-ven-te-chow-pdf-solucionario-full
https://techplanet.today/post/nemacki-za-pocetnike-knjigapdf-2021
https://tealfeed.com/x-force-keygen-adobe-cc-mac-j3sr5
https://new.c.mi.com/th/post/1458993/Exhalebyoutputserialnumberk\_TOP
https://techplanet.today/post/unlock-code-download-note-4-samsung-free
https://new.c.mi.com/ng/post/113329/Ableton\_Live\_Suite\_916\_Crack\_UPDATED

#### What's New In?

about

WAV2MP3 Pro is the fastest and easiest way to convert MP3 audio files to WAV format, allowing you to listen to the audio files on your computer, and then create MP3 CD audio discs. It is the perfect tool to quickly convert WAV files to MP3 and remove the WAV tag from the files, allowing you to share them with friends using MP3 players.

WAV2MP3 Pro is easy to use and has a simple interface that has been designed to let you convert your audio files to WAV format in a few clicks. The free version of WAV2MP3 Pro is limited to converting a single WAV file per minute, while the pro version allows you to convert many WAV files at a time. In this post, we are going to talk about Adobe Photoshop to Photoshop Converter. We are going to know the steps to convert Photoshop to Photoshop to Photoshop CS6. Adobe Photoshop CS6 is the most used software. It is a useful software for designing graphic. But when you lose the software you can recover it by using this software. If you are also using other software like CorelDraw. So you can convert Photoshop to that software also. There are many people are using photoshop because it has advanced tools. Even Photoshop it can be saved in different file formats. So in this way, you can convert photoshop. How to Convert Photoshop to Photoshop to Photoshop to Photoshop to Photoshop to Photoshop that you want to convert. 5. After then you will get the Photoshop Converter window. 8. After then you will get the Photoshop CS6? Here I am giving the steps of how to convert. Photoshop to Photoshop CS6. 1. Open the Photoshop CS6 that you want to convert. 5. After then you will see the menu. 6. Click on convert. 7. Now you will get the Photoshop Converter window. 8. After then you will get the Photoshop CS6 that you want to convert. 5. After then you will see the menu. 6. Click on convert. 7. Now you will get the Photoshop CS6 that you need any assistance. How to Convert RAW to JPEG? Today we will be talking

# **System Requirements For NIfTI To DICOM:**

Minimum System Requirements: Mac OS X 10.9 or later Microsoft Windows 7 or later Intel i5 or better processor 16 GB RAM 20 GB HD space How to play Clementine is a GPL-licensed application. Clementine is also available for Linux, Windows

https://sc-designgroup.com/wp-content/uploads/2022/12/Portable-TabbyCalc.pdf
http://www.otomakassar.com/run-and-kill-crack-win-mac-2022-new/
https://carmenwestfashion.com/wp-content/uploads/2022/12/latgit.pdf
https://prattsrl.com/2022/12/12/twincalendar-crack-with-license-code-pc-windows-2022/
http://insenergias.org/?p=126630
https://porizko.de/fftexplorer-crack-final-2022/
https://porizko.de/fftexplorer-crack-final-2022/
https://newcity.in/2022/12/12/advanced-file-lock-free/
https://alc2alc.com/wp-content/uploads/2022/12/Theem-Crack-With-Product-Key-Free-Download-For-Windows-Updated2022.pdf
https://forexmusic.com/wp-content/uploads/2022/12/ernibin.pdf

https://earthoceanandairtravel.com/2022/12/12/barevtm-host-file-editor-crack-download/